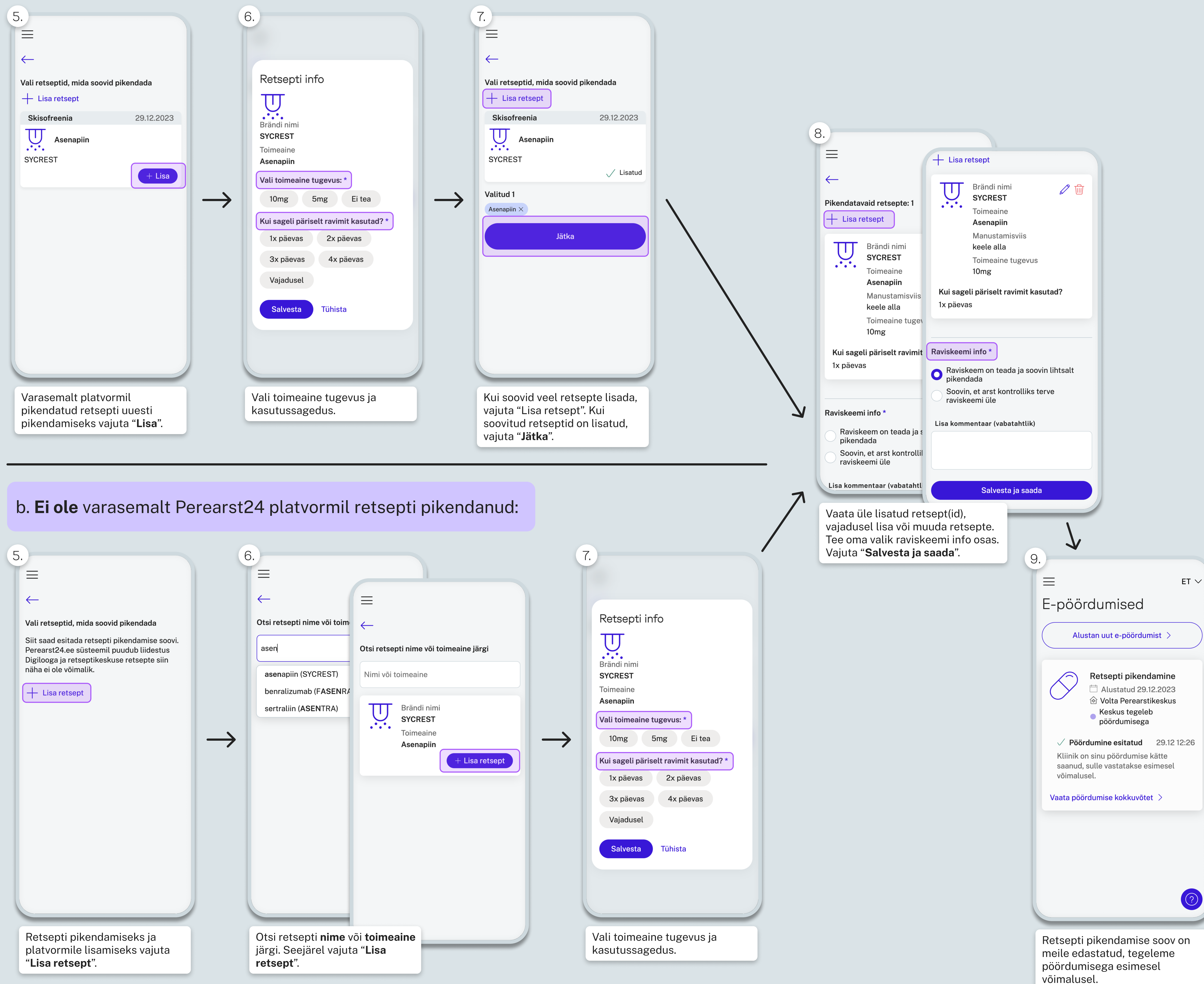

a. Oled varasemalt Perearst24 platvormil retsepti pikendanud:

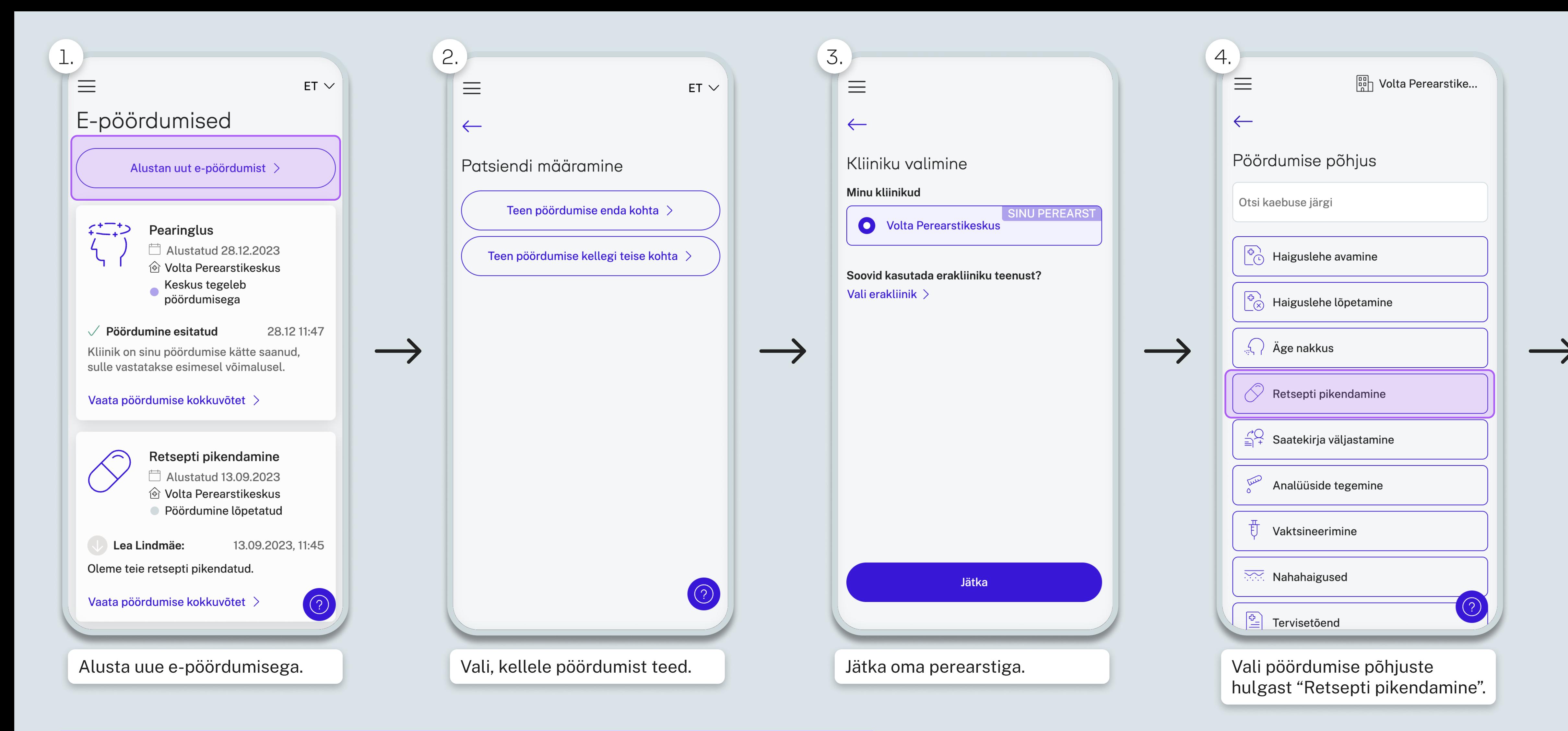